Código: E1-2-09 Versión: 7 Fecha Vigencia (Acto Adtvo): 2020-09-29

**MacroProceso** 

Proceso

Direccionamiento estratégico

Planeación estratégica

# Contenido

# 1. OBJETIVO

Identificar y controlar las salidas no conformes con el fin de tomar acciones necesarias para prevenir su uso o entrega no intencionada.

# 2. ALCANCE

Inicia con la identificación de la salida no conforme y termina con el reporte de la salida no conforme para presentación en la reunión de revisión por la dirección.

#### **DEFINICIONES** 3.

- Acción Correctiva: Conjunto de acciones tomadas para eliminar la(s) causa(s) de una no conformidad detectada u otra situación indeseable. La acción correctiva se toma para prevenir que algo vuelva a producirse.
- Cliente: Persona u organización que podría recibir o que recibe un producto o un servicio destinado a esa persona o requerido por ella
- Concesión: Autorización para utilizar o liberar un producto o servicio que no es conforme con los requisitos especificados
- Conformidad: Cumplimiento de un requisito.
- Corrección: Acción tomada para eliminar una no conformidad detectada.
- Liberación: Autorización para proseguir con la siguiente etapa de un proceso o el proceso siguiente.
- No conformidad: Incumplimiento de un requisito.
- Requisito: Necesidad o expectativa establecida, generalmente implícita u obligatoria.
- Rango de tolerancia: Criterio que establece el rango de cumplimiento de los requisitos, y permite identificar el rango en el cual se detecta un producto o salida no conforme. Son los límites internos de la entidad para poder identificar y dar tratamiento al producto o salida no conforme
- Reproceso: Acción tomada sobre un producto o servicio no conforme para que cumpla con los requisitos.
- Reprogramar: Acción de volver a programar una actividad establecida anteriormente.  $\bullet$
- Requisito: Necesidad o expectativa establecida, generalmente implícita u obligatoria.
- Requisito legal: Requisito obligatorio especificado por un organismo legislativo.
- Requisito reglamentario: Requisito obligatorio especificado por una autoridad que recibe el mandato de un órgano legislativo.
- Requisito de la parte interesada: Necesidad o expectativa del cliente, usuario o ciudadano frente a la prestación del servicio o la entrega de los productos a cargo de la entidad.
- Requisito de la Organización: Característica explícita de los productos o servicios que entrega el ICETEX, la cual esta defina en documentos internos.
- Salida: Resultado de un proceso.
- SGC: Sistema de Gestión de Calidad
- $\bullet$  SNC: Salida No Conforme
- Salida no conforme: Resultado de un proceso que no cumple con los requisitos definidos entre las partes

# **CONDICIONES GENERALES**

- Los eventos que pueden generar una salida no conforme por cada proceso, así como los responsables y las acciones a seguir, se definen en el formulario establecido, este documento puede ser actualizado por el líder del proceso y su equipo, cada vez que se requiera.
- · En caso de que el líder de proceso y su equipo, a través del comité de mejoramiento, encuentre que se pueden presentar salidas no conformes que son aceptables por la operación normal del proceso, deben establecerse y socializarse los márgenes de tolerancia para que no se generen acciones correctivas repetitivas.
- · Si una salida no conforme identificada se encuentra registrada como un Riesgo Operativo, este se debe relacionar en el formulario y en el caso de que se materialice una causa asociada al riesgo, este debe ser tratado como evento de Riesgo a través del aplicativo de Gestión de Riesgos.

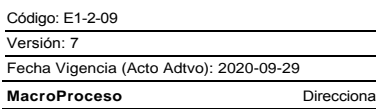

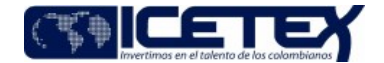

miento estratégico Proceso Planeación estratégica

- Las acciones correctivas que se definan para tratar las salidas no conformes deben ser registradas en el formato "Plan de Mejoramiento Sistema de Gestión" (F181) y enviadas a la Oficina de Control Interno, la Oficina Asesora de Planeación y la Oficina de Riesgo.
- · El líder del proceso asigna a un funcionario como el encargado de consolidar la información del formulario para la identificación y reporte de las Salidas no conformes, así como del reporte registrado en el Formato "Reporte de salidas no conformes" (F428).
- Cuando un cliente identifica una salida no conforme, lo informa a la entidad a través del proceso de Atención al usuario e internamente se genera el trámite correspondiente para darle solución.
- Cuando se encuentra que el producto o servicio entregado por un contratista a la entidad no se encuentra conforme con lo exigido y afecta la calidad del servicio al cliente, se sigue el trámite especificado en el proceso Gestión Contractual.
- Los registros de las no conformidades y de las acciones tomadas para corregirlas deben ser controladas por la dependencia responsable a través del archivo de gestión y de acuerdo con los lineamientos establecidos para la conservación de documentos digitales.
- Mensualmente cada proceso debe registrar sus salidas no conformes en el formato "Reporte de salidas no conformes" (F428). Aquellos procesos cuyas salidas se presenten con una periodicidad mayor a la mensual, se reportarán de acuerdo con estas.
- Anualmente el Grupo de Administración y seguimiento estratégico, habilita el enlace para la identificación y registro de las Salidas No Conformes para cada proceso.

### 5. DESCRIPCIÓN

### 5.1. DIAGRAMA DE FLUJO

(Ver anexo)

### **5.2. ACTIVIDADES**

#### Analista - Profesional / Grupo Administración y seguimiento estratégico - OAP

5.2.1. Revisa el formulario creado en Microsoft Forms e identifica los ajustes a realizar.

- · Si el ajuste corresponde a actualización de los Riesgos Operativos continúa con la actividad 5.2.2
- · Si el ajuste corresponde a cambio en redacción o inclusión de preguntas continúa con la actividad 5.2.3
- 5.2.2. Solicita al coordinador de Riesgos no financieros el envío de la matriz actualizada de Riesgos Operativos de los procesos. Continúa con la actividad 5.2.3
- 5.2.3. Realiza los ajustes necesarios en el formulario y envía el enlace al funcionario asignado de cada proceso, para que realice la actualización o identificación de las Salidas no conformes.

#### Profesional - Analista (funcionario designado) / Procesos ICETEX

- 5.2.4. Identifica o revisa, para cada proceso que lidera, los eventos que pueden generar una salida no conforme, las acciones que deben seguirse y los responsables de las mismas.
- 5.2.5. Registra esta información en el formulario Forms de acuerdo con lo establecido en la "Guía para la identificación y reporte de Salidas no Conformes" (G227).

¿La salida no conforme está identificada como un riesgo operativo?

- · Si la SNC se encuentra identificada como un Riesgo operativo continúa con la actividad 5.2.6
- · Si la SNC no se encuentra identificada como un Riesgo operativo continúa con la actividad 5.2.7

5.2.6.Selecciona el riesgo correspondiente, finaliza el diligenciamiento de formulario de Identificación de SNC y lo envía. Continúa con la actividad 5.2.8

- 5.2.7. Diligencia los campos correspondientes a los márgenes de tolerancia, acciones tomadas y responsables y envía el formulario. Continúa con la actividad 5.2.8
- 5.2.8. Realiza el seguimiento mensual al comportamiento de las salidas no conformes, registra la información en el formato "Reporte de salidas no conformes" (F428) y revisa si los resultados dan lugar a la elaboración de "Plan de mejoramiento sistemas de gestión" (F181) o registro de evento de Riesgo.
	- · Si dentro del seguimiento resulta un No Conformidad o evento de riesgo continúa con la actividad 5.2.9
	- · Si dentro del seguimiento está dentro de las cifras establecidas, y no es un No Conformidad continúa con la actividad 5.2.13.
- 5.2.9. Programa comité de mejoramiento y presenta la salida no conforme cuando esté por fuera de los parámetros de operación normal o se radique un evento de riesgo, continúa con la actividad 5.2.10.

Proceso

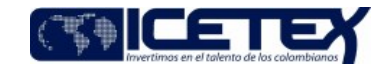

Fecha Vigencia (Acto Adtvo): 2020-09-29 **MacroProceso** 

Planeación estratégica

### Comité de Mejoramiento

5.2.10. Evalúa la salida no conforme presentada y define las acciones correctivas.

¿A través de qué instrumento se realizan las acciones correctivas?

· Si el tratamiento se genera a través de riesgos continúa con la actividad 5.2.11

Direccionamiento estratégico

· Si el tratamiento se genera a través de "Plan de mejoramiento sistema de gestión" (F181) continúa con la actividad 5.2.12

Profesional - Analista (funcionario designado) / Procesos ICETEX

- 5.2.11. Reporta el evento de riesgos en el aplicativo que administra los Riesgos de la entidad, genera el tratamiento y quarda el consecutivo asignado. Continúa con la actividad 5.2.13.
- 5.2.12. Registra las acciones requeridas en el formato "Plan de Mejoramiento sistemas de gestión" (F181) y las envía a la Oficina de Control Interno (OCI), la Oficina Asesora de Planeación (OAP) y la Oficina de Riesgos (OR) de acuerdo con lo establecido en el procedimiento "Acciones correctivas y de Mejora"(E1-2-10). Guarda el consecutivo que genera la OCI. Continúa con la actividad 5.2.13.
- 5.2.13. Registra el seguimiento de salida no conforme presentado el formato "Reporte de salidas no conformes" (F428) y lo adjunta a través del formulario de Microsoft Forms definido para el reporte, junto con los consecutivos de evento de riesgos o plan de mejoramiento, cuando aplique.

## Profesional - Analista / Grupo Administración y Seguimiento Estratégico - OAP

5.2.14. Recibe la información de la salida no conforme presentada, la consolida y la envía a los funcionarios delegados de SNC para su seguimiento.

- 5.2.15. Cada vez que se requiera para la presentación a la reunión de revisión por la dirección, revisa que la información registrada por los procesos se encuentre completa para elaborar la presentación de revisión por la dirección.
	- · Si la información no se encuentra completa continúa con la actividad 5.2.16
	- · Si la información se encuentra completa continúa con la actividad 5.2.17

5.2.16. Solicita al proceso actualizar la información en el formato "Reporte de salidas no conformes" (F428), en el formulario de Microsoft Forms.

5.2.17. Consolida la información, elabora o ajusta la presentación para revisión por la dirección y envía a la Coordinadora del Grupo de Administración y seguimiento estratégico para revisión.

### Líder de proceso - Coordinador / Grupo de Administración y Seguimiento Estratégico

5.2.18. Recibe la información de las salidas no conformes, revisa.

- · Si la presentación tiene ajustes los solicita continúa con la actividad 5.2.19.
- Si no requiere ajustes continua con el procedimiento "Revisión por la dirección" (E1-2-07).
- 5.2.19. Solicita ajustes a la presentación. Continúa con la actividad 5.2.17.

### **6. SEGUIMIENTO Y CONTROL**

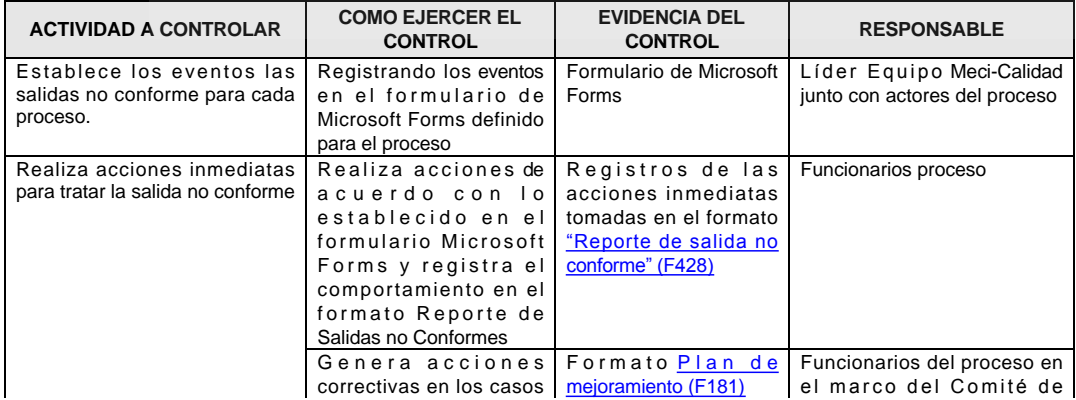

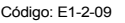

Versión: 7

**MacroProceso** 

Proceso

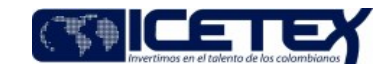

Planeación estratégica

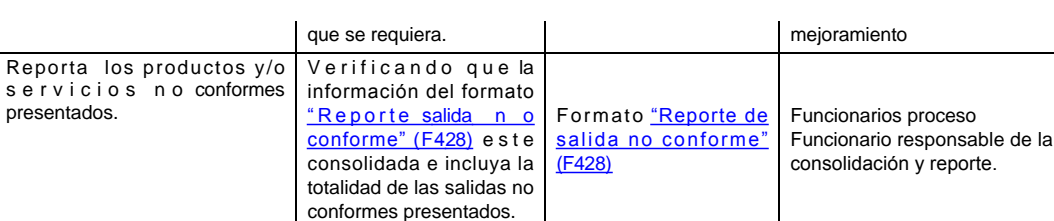

Direccionamiento estratégico

# 7. DOCUMENTOS RELACIONADOS

Fecha Vigencia (Acto Adtvo): 2020-09-29

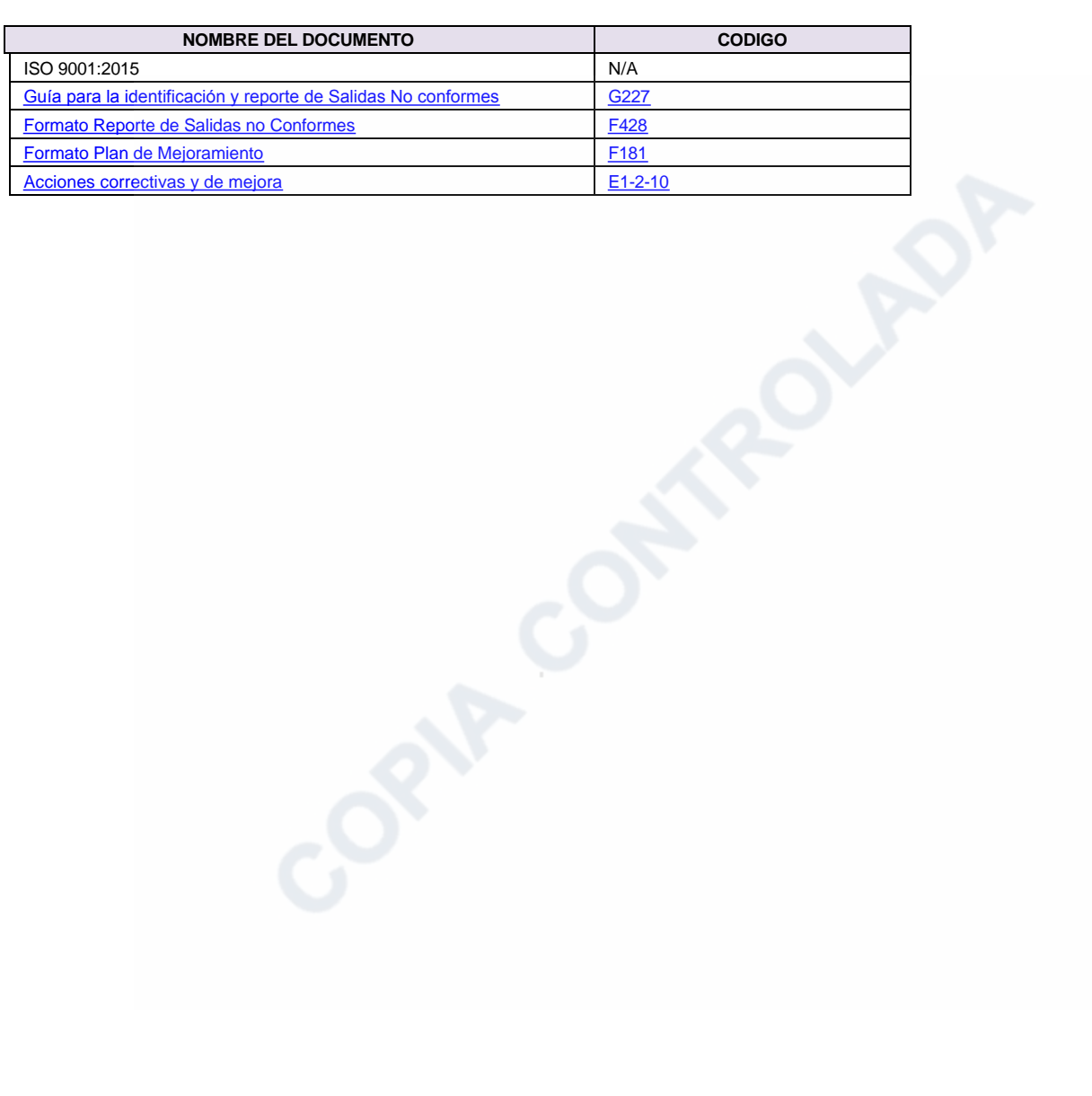

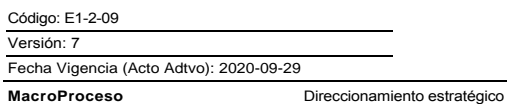

Proceso

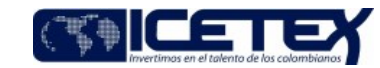

Planeación estratégica

# Modificaciones

### Descripción de cambios

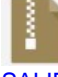

# SALIDAS NO CONFORMES SONIDO.mp4

El nombre del procedimiento se cambia de Tratamiento de producto o servicio no conforme, por Tratamiento de Salidas no Conformes.

Se rediseña el procedimiento de acuerdo con la nueva metodología para la identificación y el reporte de Salidas no conformes.

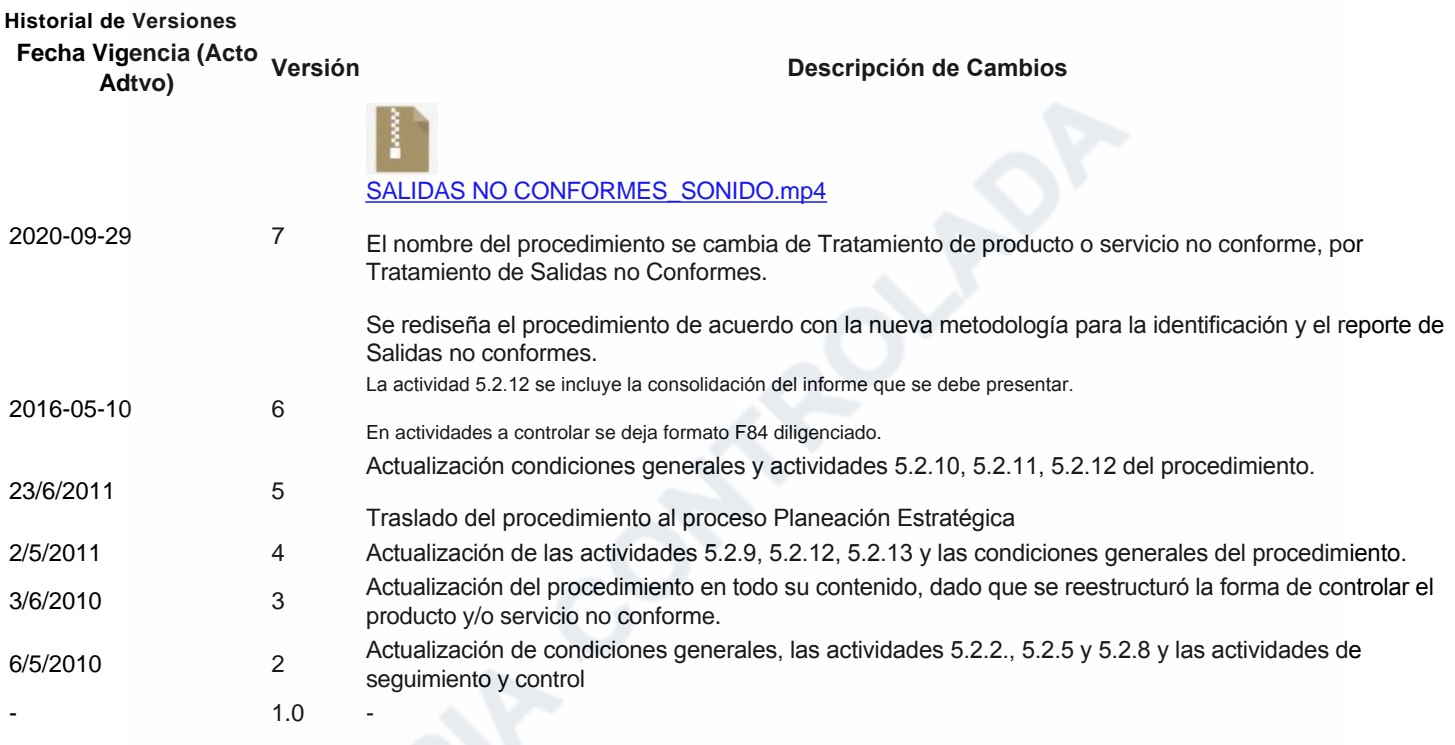